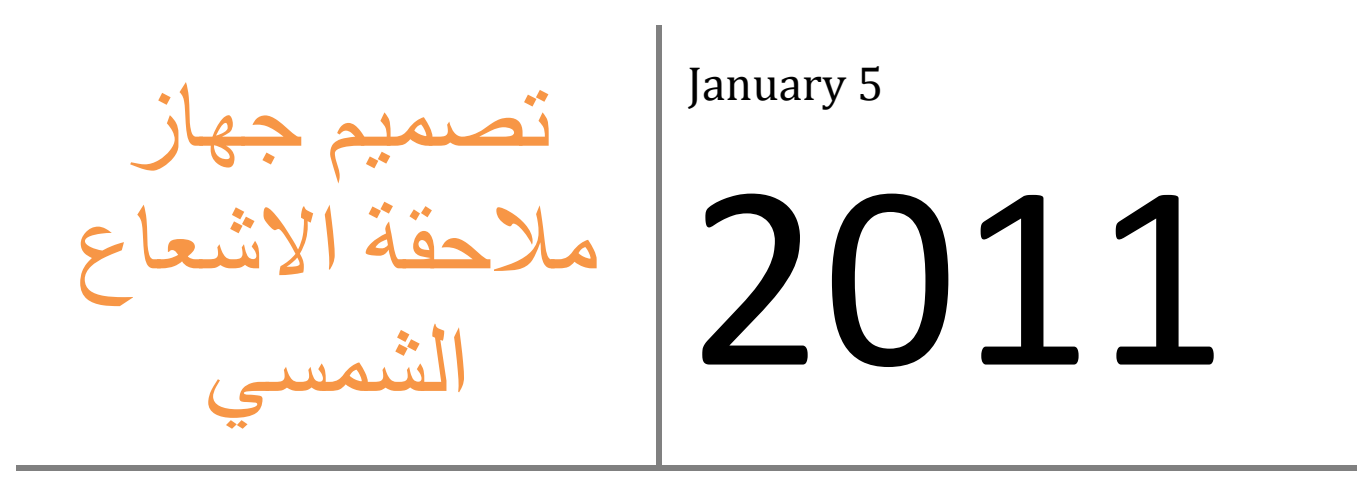

 $\overline{ }$ 

إعداد: م أسامة الفاضل

www.kawngroup.com

# ملخص المشر وع:

ما نزال الطاقة الشمسية تحظى بسمعة ضعيفة كوسيلة من وسائل التوسع في استخدام الطاقات المتجددة كطاقة بديلة عند استخدام نظام ملاحقة شمسية سنضمن انتاج كمية أكبرمن الطاقة الكهربائية وذلك بسبب بقاء مصفوفة الخلايا الشمسية على محاذات من أشعة الشمس طوال فترة سطوعها. إن هذا المشروع الذي تم تصميمه في جامعة ولاية كليفلاند الامريكية تضمن تصميم وانشاء نظام ملاحقة شمسية يعتمد على المتحكمات المبكروية. تم معالجة النظام ومكوناته العملية بشكل كامل وايضا تم تقييم التصميم نظرياً وشرح مبدأ عمله. وأخيرا ناقش المشروع المشاكل التي يمكن أن نواجهها وبعض الحلول البديلة والتحسينات التي يمكن القيام بها.

مقدمة ·

إن حلول الطاقات المتجددة تصبح ذات شهرة أكبر وكفاءة اعلى بشكل متزايد مع الزمن والخلايا الكهروشمسية ليست إلا مثال على ذلك. إن رفع قيمة خرج الخلايا الشمسية إلى قيمة عظمى هو أمرُ مرغوب به وذلك لرفع المردود للخلايا الشمسية إلى قيمة اعلى ِ احد الطرق للحصول على كمية اشعاع اكبر هي ان تكون الخلايا الشمسية بمواجهة الشمس دوما باستخدام ما يسمى نظام ملاحقة شمسي (نظام النتبع الشمسي) هذا الحل يعتبر غالباً اقتصادي أكثر بكثير من شراء عدد أكبر من الخلايا من أجل الحصول على خرج أعلى ولقد تم التقدير بأنه حصيلة ما تولده الخلايا شمسية عن القيمة التي نحصل عليها عند استخدام خلايا ثابتة ويتناول هذه المشروع تصميم احد هذه الأنظمة للحصول على أعظم مر دو د.

ويبدأ هذا المشروع بعرض خلفية عن الحساسات الضوئية والمحركات الخطوية من ناحية تتعلق بالمشروع ويتابع المشروع بشرح منهجية تصميم معينة تتعلق بـ الخلايا الضوئية، المحركات الخطوية ودارات القيادة لها، اختيار المتحكمات المايكروية تنظيم التوتر، البنية الفيزيائية، وشرح عن نظام العمل البرمجي المستخدم في النظام. ويخرج المشروع بتوصيات من أجل تطوير هذا النظام إلى نظام مستقبلي أفضل

معلومات أساسبة :

قبل الحديث عن تصميم جهاز الملاحقة الشمسية لابد من التعرف على بعض المعلومات الأساسية عن عن المكونات والأجزاء الألكترونية التي سيتم استخدامها. مثل المحركات الخطوية و الحساسات الضوئية وذلك لتوفير معلومات اكبر عن كيفة تأثير هذه الأنظمة على نظام الملاحقة الشمسي الكلي.

١ ـ الحساسات الضوئبة:

الحساسات الضوئية هي من أكثر أنواع الحساسات انتشار ًا. و أبسط أنواع الحساسات الضوئية هو عبارة عن مقاومة ضوئية ،التي يمكن أن تكون من نوع كبرتيد الكادميوم (CdS) أو زرنيخ الغاليوم (Ga As). أما الأنو ع الأكثر تعقيداً فهي عبارة عن ديود ضوئي متبع بـتر انزستور ضو ئے.

جهاز النتبع الشمسي يستخدم خلية ضوئية من نوع كبريتيد الكادميوم من أجل التحسس للضوء و هذا النوع من الحساسات هو الأرخص ثمناً والأقل تعقيداً، هذا النوع من الخلايا هي من العناصر السالبة التي مقاومتها تتناسب عكسأ مع كمية الضوء الساقط عليه ومن أجل اعداد هذه الخلية توصل على التسلسل مع مقاومة. وبالتالي ينشأ لدينا مجزء كمون والخرج عند الوصلة يحدد عندها من مجموع المقاومتين الشكل التالي يوضح الدارة المكافئة

في هذا المشروع كان الرغبة هي رفع توتر الخرج عند زيادة شدة الضوء لذا تم وضع الخلية الضوئية في الأعلى.

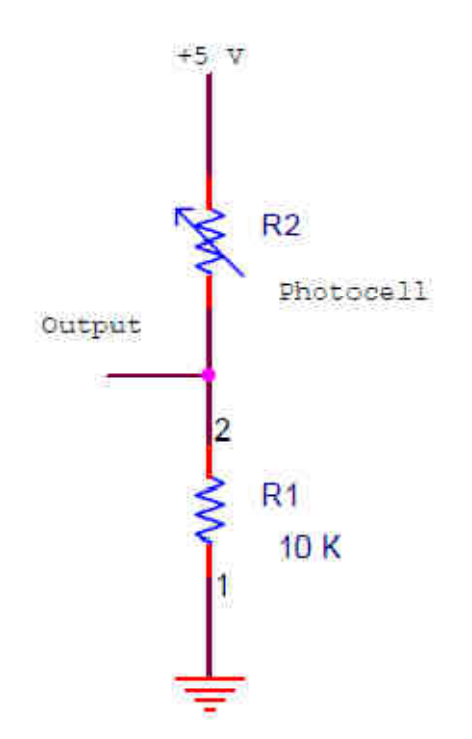

# ٢\_ المحرك الخطوى وطريقة التحكم به:

يستخدم عادة المحرك الخطوي من أجل طبيقات التحريك الدقيقة. وجميع هذه المحركات تمتاز بخمس صفات أساسية مشتركة والتي تجعلها المثالية من أجل مثل هذه العملية

- لبس لها مسفر ات
- لا تتعلق بالحمل
- لها امكانية التموضع والتوقف عند اي زاوية.
	- عزم کبح قوی
	- خصائص استجابة ممتاز ة

ان هذه المحركات لها ثلاثة أنواع وهي: ذات المغانط الدائمة، ذات الممانعة المتغيرة والنوع الهجبن

إن طريقة ترتيب الملفات على الجزء الثابت هي الشيء الذي يميز كل نوع من الأنواع الثلاثة. المحركات ذات الأقطاب الدائمة ممكن أن تملك ملفات أحادية القطب أو ملفات ثنائية القطبية كمغانط

عادة تستخدم أجهزة التتبع الشمسي محركات خطوية ذات قطب واحد " أحادية القطبية " وسيقتصر الشرح على هذا النوع من المحركات. المحركات الأحادية القطبية تملك وشيعتان ولك منهما نقطة وسط كما هو مببن بالشكل

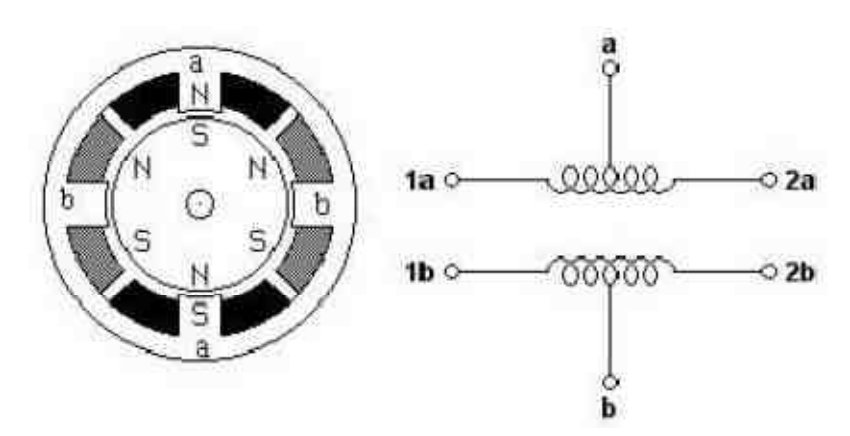

يتم ربط نقطة الوسط إلى طرف تغذية موجب بينما يتم ربط نهايتي الوشيعة إلى الطرف الأرضي من أجل تشكيل حقلين كهربائين متعاكسين في كل منتصف من الوشيعة.

الشكل التالي يوضح طريقة أعطاء التغذية لمحرك خطوي ذو أربع خطوات أن عدد الخطوات يساوي ضعف عدد الوشائع ويتم تدوير المحرك عن طريق تطبيق توتر على الوشائع بتتابع كالموضح بالجدول التالي:

www.kawngroup.com

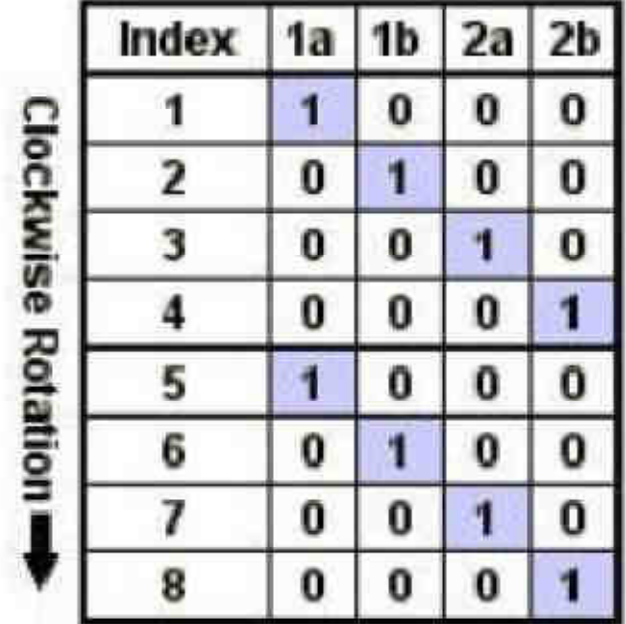

المحرك يمكن أن يكون نصف خطوي. والتحرك النصف خطوي ممكن أن يتم بتغذية وشيعة واحدة وبعدها وشيعتين ومن ثم وشيعة واحدة أيضاً. بتتابع كالمعروض في الأسفل هذا المشروع يستخدم محرك نصف خطوي ويتم مناقشته بشكل تفصيلي لاحقاً في هذا البحث ويبين الجدول التالي طريقة القيادة كنصف خطوة.

|                     | ndox | ta | 慟 | Zа | 28 |
|---------------------|------|----|---|----|----|
| □時の次を訪め 深気 風景天   ■● |      | 1  | ū | Ü  | o  |
|                     | 7    | 1  | 1 | o  | o  |
|                     | 3    | Ö  | 1 | Ü  | o  |
|                     | 4    | ğ  | 1 | 1  | Ö  |
|                     | F    | ÿ  | ø | ٦  | Ø  |
|                     | G    | Ü  | 0 | 1  | 1  |
|                     | ۳    | Ö  | 0 | o  | 1  |
|                     | ĵ.   | 1  | Ō | ø  | 1  |
|                     | ġ    |    | ø | ₿  | Ø  |
|                     | 忉    | 1  | 1 | o  | o  |
|                     | 11   | o  | 1 | Ü  | O  |
|                     | 13   | ū  | ٦ | 1  | o  |
|                     | 13   | ğ  | ū | ī  | ū  |
|                     | 14   | Ģ  | ø | 1  | 1  |
|                     | 博    | Ũ  | 0 | ŷ  | 1  |
|                     | 16   | 1  | Ö | Ū  | 1  |

Hall Siep Sequence

وأخيراً نحتاج إلى دارة من اجل قيادة المحرك الخطوي. والدارة الأساسية من أجل مثل هذه العملية من التحكم مبين بالشكل التالي أما الدراة الخاصة من أجل هذا التطبيق فهي موضحة ومشروحة لاحقاً.

www.kawngroup.com

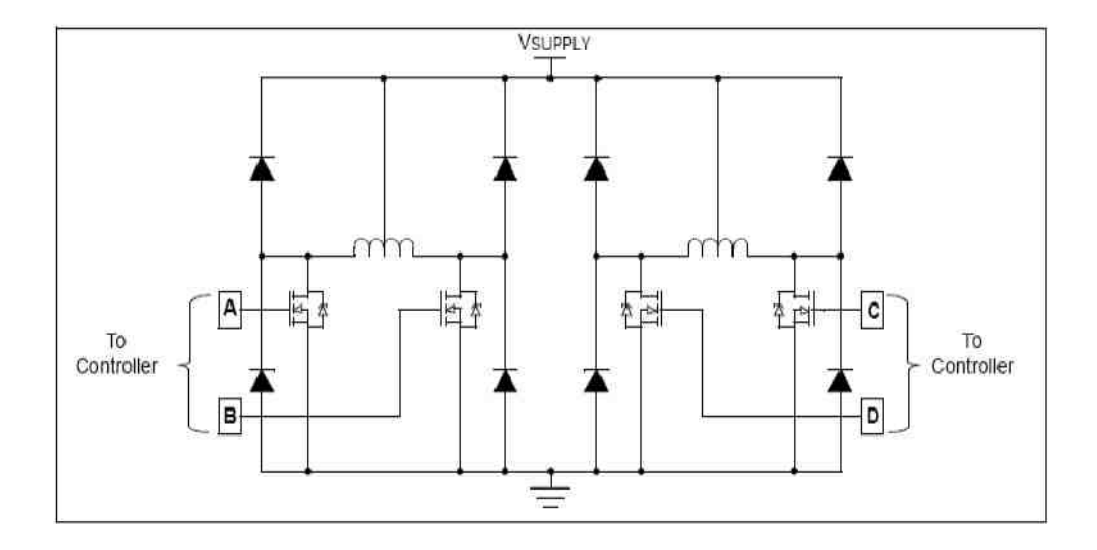

# ٣- الية بناء المشروع :

سنناقش في هذا القسم الطريقة التي سيتم وفقها بناء جهاز التعقب الشمسي وقد تم تجزأة هذا المشروع لقسمين وذلك لكي تكون عملية التصميم أكثر سهولة. الخطوة العملية الأولى في المشروع هي قراءة عدة قيم عن طريق الحساسات الضوئية ومقارنة هذه القيم ثم يتم اعطاء أوامر للمحرك ليقوم بتحريك النظام حسب القيم العظمى المقروءة من قبل الحساسات والتي تقابل اتجاه الاشعاع الشمسي الأعظمي وبالنالي جهة الشمس وباقى الأقسام من المشروع معنية بدراسة الاعتبارات لاختيار البرامج والقطع المستعملة الأنسب لتنفيذ المشروع

> تصميم الحساسات الضوئية :  $1 - r$

كما تم الشرح سابقاً فأن جهاز التعقب الشمسي يستخدم خلايا ضوئية من نوع كبريتيد الكادميوم من أجل تحديد الشدة الضوئية. ومقاومة متممة قيمتها تساوي الـ ١٠ كيلو أوم وتستعمل من اجل اكمال الدراة الموضحة بالشكل السابق في هذه الطريقة من التركيب توتر الخرج سوف يتزايد مع ازدياد الاشعاع الضوئي .

أن قيمة المقاومة المتممة يجب ان تختار على أساس تحقيق أوسع مقدار من قيم توترات الخرج.

إن قيمة مقاومة للخلية الضوئية التي تم قياسها تبعاً لنوع الاضاءة والتي هي : الظروف المعتمة ، الاضاءة المنوسطة ، الاضاءة الساطعة معطاة بالجدول التالي:

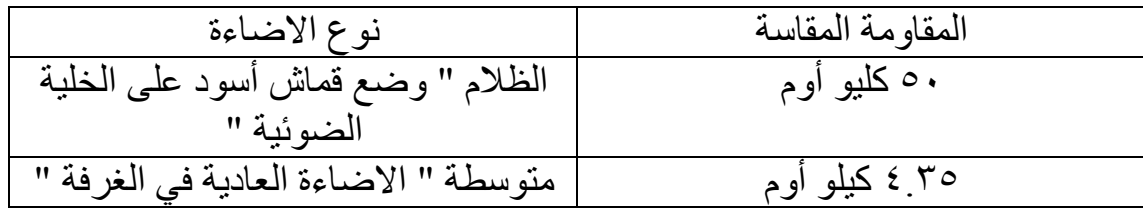

www.kawngroup.com

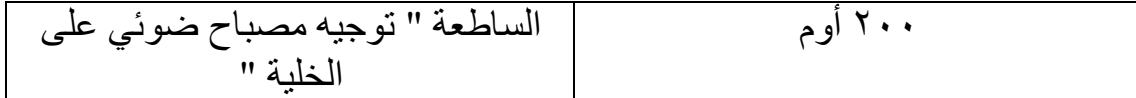

وفي حال اختيار مقاومة متممة ١٠ كيلو اوم سوف ينتج لدينا قيم توترات كالتالي :

Minimum =  $5 \text{ V} \times (10 \text{ K}\Omega / (10 \text{ K}\Omega + 50 \text{ K}\Omega)) = 0.83 \text{ V}$ Maximum =  $5 V \times (10 K\Omega / (10 K\Omega + 4.35 K\Omega)) = 3.48 V$ 

لذا فإن تأرجح قيمة الخرج هو ٢.٦٥ فولت. وهذه القيمة ليست مثالية ولكنها تعتبر كافية ولا نحتاج إلى قيم أكبر في هذا المشروع .

٢-٢ المتحكم المايكروي :

بما أن المشروع يركز على نظام التحكم المتكامل فإن المتحكم المايكروي هو من أساس النظام. أن المتحكم المستخدم في هذا المشرروع يجب أن يحول التوتر التماثلي من خرج الخلية الضوئية إلى قيم رقمية وأن يوفر أربع مخارج من أجل التحكم بدوران المحرك. المتحكم من النو ع PIC16F877 قد تم اختياره لانه يلبي هذه الحاجات وبالاضافة إلى انه كثير التواجد وسهل الاستخدام، وأيضاً يمتلك هذا المتحكم الميزات الثلاثة التالية والتي تساعد على تحقيق الهدف من المشروع:

١ ـ محول متعدد القنوات من تماثلي إلى رقمي ذو ١٠ بت.

٢- ٥ مداخل ومخارج.

- ذاكر ة من نو ع EEPROM ذات ٢٥٦ x ٢٥٦ بايت. "

يتم وصل مهتز كرستالي مع المتحكم الميكروي من أجل توفير نبضات التوقيت المطلوبة. هذه السرعة هي كافية من أجل هذا التطبيق ويبن الشكل التالي مخطط تفصيلي للمتحكم PIC16F877

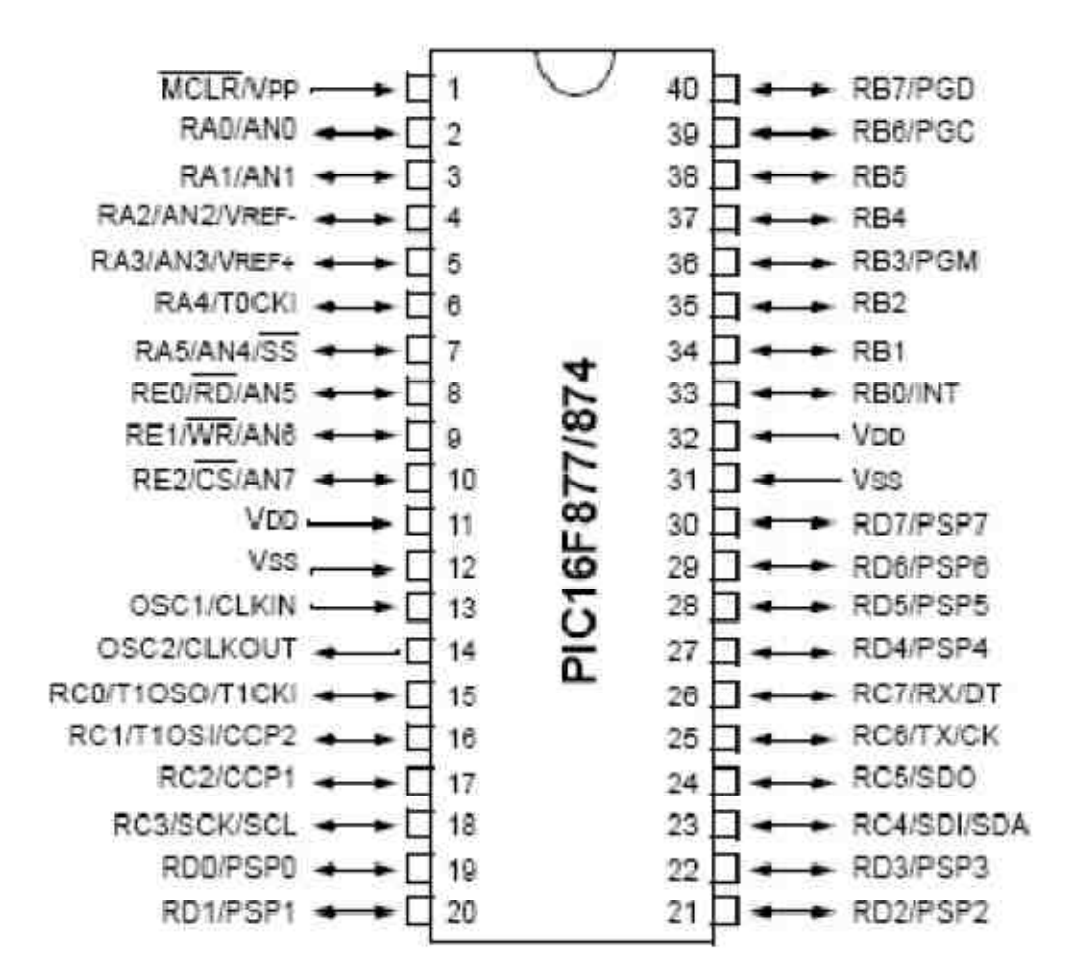

# Figure 6 – PIC16F877 Pinout

٣-٣ دار ة القيادة و المحر ك الخطو ي:

لقد تم اختيار ٍ محر ك خطو ي و حيد القطبية من أجل تحر يك حساسات نظام الملاحقة. و قم قد ذكر نـا سابقاً فان اختيار المحرك الخطوي كان بسبب دقة في العمليات التي تحتاج إلى التحريك الدقيق، بالاضافة إلى ذلك فإن دارت التحكم ليست معقدة في حال كون المحرك وحيد القطبية. المحرك الذي استخدم في هذا المشروع هو عبارة عن محرك ذو دخل ٥ فولت وخطوة بمقدار ٢.٥ درجة و هو رباعي الأشواط وأحادي القطبية. كما أن المحركات النصف الخطوية تحقق دقة أكثر في التحريك. وهذا يؤدي إلى ٣.٧٥ درجة بالخطوة. وتتابع العمل المستخدم موضح بالشكل التالي:

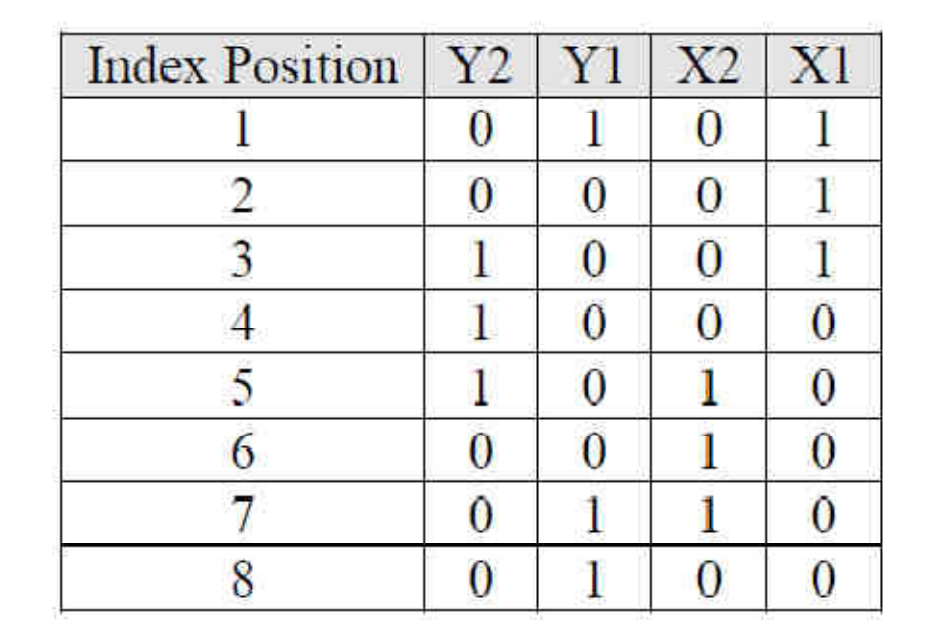

#### www.kawngroup.com

والمخطط التالي يوضح دارة قيادة المحرك الخطوي، إن هذا التصميم وبرنامج قيادة المحرك المرافق لهذا التصميم معتمد على برنامج لاب ٨. ترانزستورات دارلينغتون تم اختيار ها من أجل أن تستخدم مع دارة قيادة المحرك. كل ترانزستور موصول مع مقاومة ٣.٣ كيلو أوم إلى خرج يستخدم من اجل وصل أو فصل التيار إلى وشائع المحرك هذه يعطي التتابع المناسب من أجل تدوير المحرك مع أو عكس عقارب الساعة. الديودات التي تصل المجمعات إلى التغذية الموجبة تحمى التر انوستور ات من التبار ات العكسبة.

www.kawngroup.com

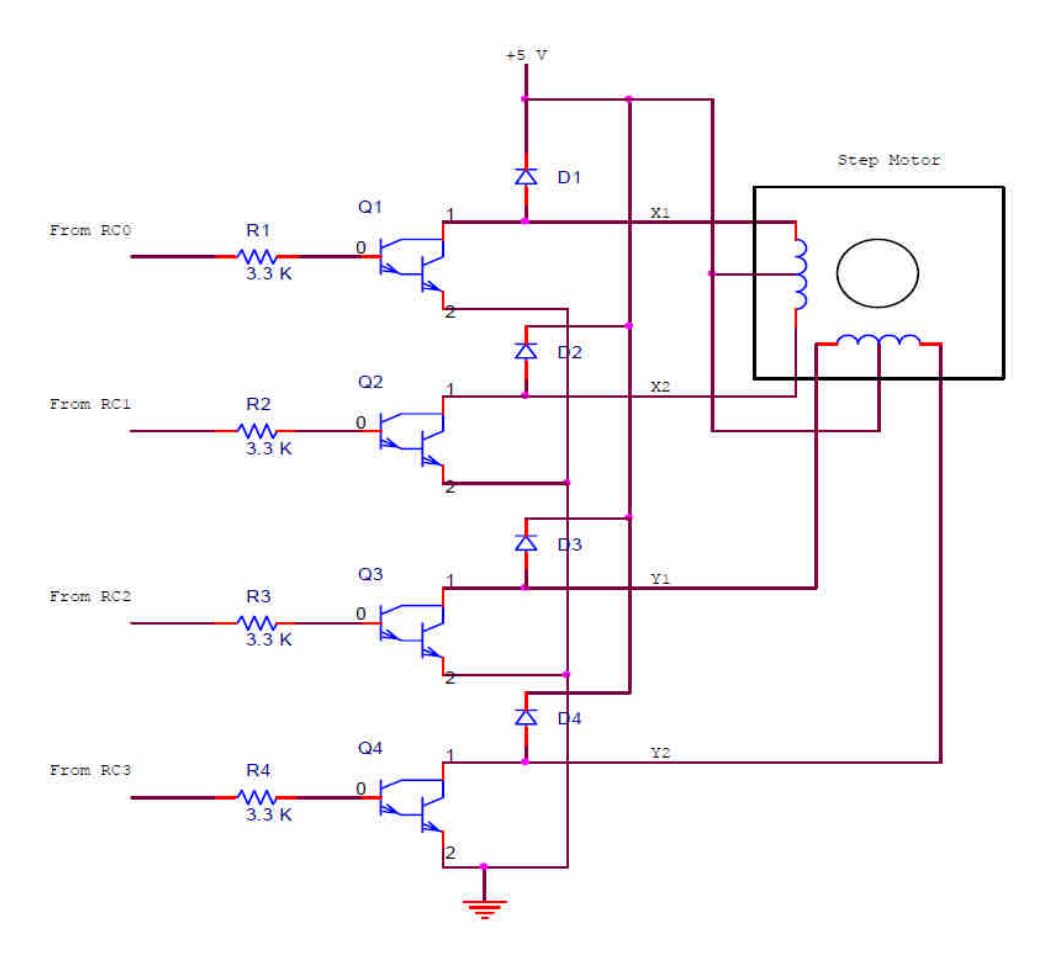

إن هذا المتحكم يحتاج إلى منظم توتر ذو النوع 7805 والذي يثبت قيمة التوتر على الـ ٥ فولت ويوضح الكشل التالي دراة مستخدمة من أجل تنظيم التوتر والتي تقوم بتحويل توتر منبع ذو قيمة ٩ فولت إلى قيمة ٥ فولت لتغذية المتحكم.

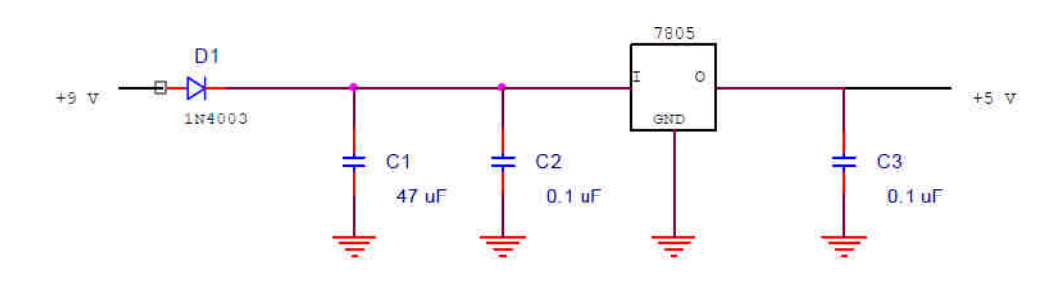

٤- الانشاء:

أخيراً فان جميع الأجزاء الثانوية المذكورة في الفقرة ٣-١ إلى الفقرة ٣-٣ هي عبارة عن أجزاء مكملة لعمل النظام الشكل التالي يبين الشكل النهائي للمشروع بينما يبن الشكل الذي يليه الشكل الكامل لجميع التجهيزات المستخدمة في المشر وع ً

بعض تفاصيل الانشاء التي تستحق الذكر والتي تتعامل مع المحرك والخلية الضوئية:

المحرك ركب على لوح بلاستيكي مثقب باستخدام براغي معدنية من أجل الحصول على تثبيت متين.

الخلايا الضوئية تم تثبيتها على لوح خشبي والذي وصل بدوره إلى عمود المحرك.

وفي النهاية تم اضافة كبسة اعادة الوضع من أجل السماح للمتحكم المايكروي للعودة إلى وضعه البدائي بعد أن بدخل في وضعية القيلولة.

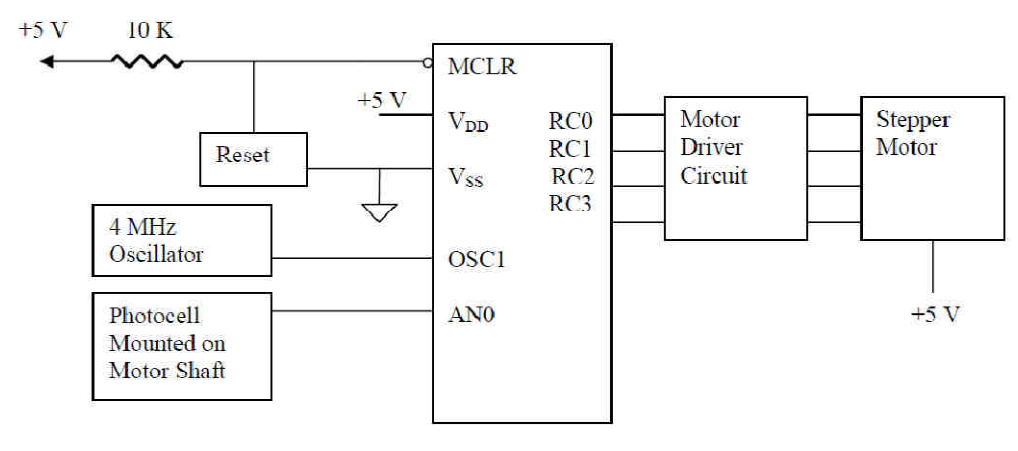

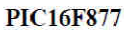

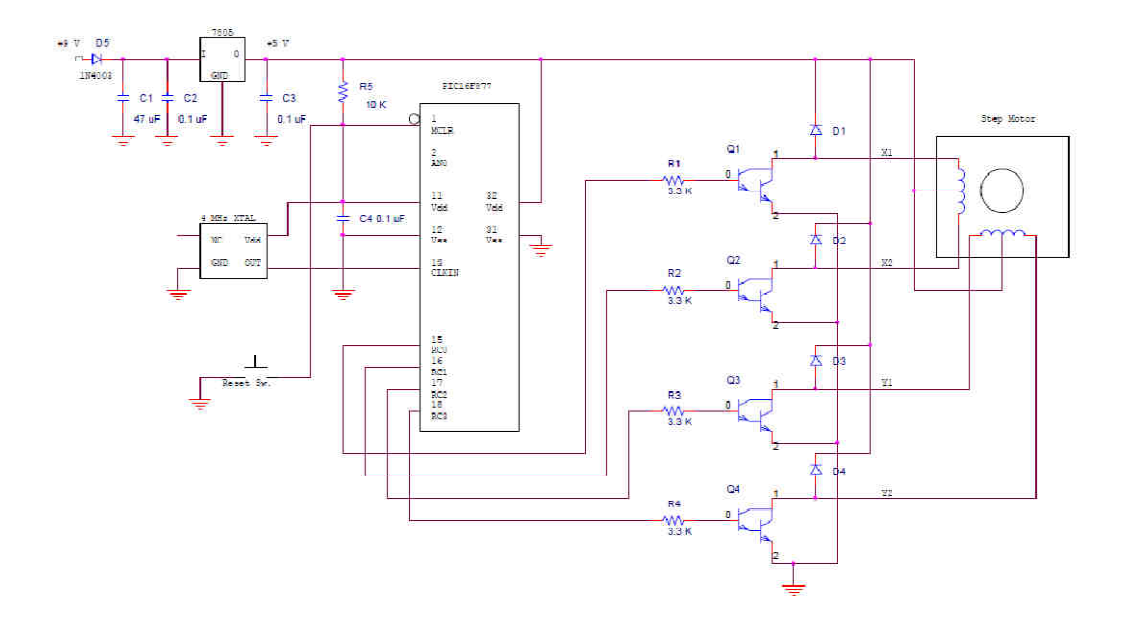

ويوضح الجدول التالي جميع الأجزاء المستخدمة في المشروع :

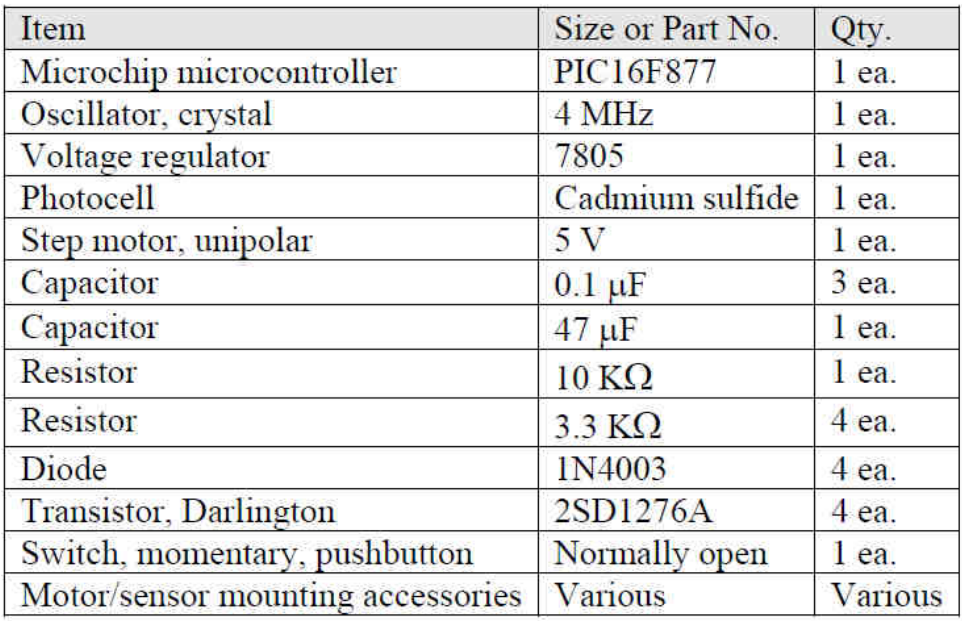

# ٥- البرنامج وطريقة عمل النظام:

أن طريقة عمل المشروع السابق تعتمد بشكل أساسي على لغة الألة و هي كان أكثر من مناسبة من أجل عمل المشروع وزيادة المعرفة والتعمق بلغات البرمجة ويمكن تقسيم عمل البرنامج إلى أربعة أجزاء رئيسية والتبي هي :

# الجزء الأول والذي يتعامل مع التموضع:

قبل تغذية النظام فإن الخلايا الضوئية يجب أن تكون موجهة يدوياً إلى نقطة البداية والتي هي نقطة سطوع الشمس وبعد أن يوجه النظام إلى هذه النقطة فإن حساسات نظام الملاحقة سوف تتحرك ٣.٧٥ درجة كخطوة بالثانية باتجاه عقارب الساعة حتى تصبح قيمة الاشعاع الضوئي أكبرمن القيمة المعير عليها النظام مسبقًا. القيمة المعير عليها النظام تقابل توتر مرجعي ٢٠.٤ فولت حيث اختيرت هذه القيمة لكي تتوافق مع توتر الخلية الكهروضوئية في حال كانت مغطاة وموجهة باتجاه أشعة الشمس هذه القيمة تضمن أن نظام التتبع الشمسي سوف يلاحق قيمة عظمي للاشعاع الشمسى

<u>الجزء الثاني من البرنامج يتعامل مع الملاحقة الضوئية:</u>

و هذا الجزء هو لب البرنامج، بعد أن يتم تعير الموضع البدائي لنظام الملاحقة بواسطة مصدور ذو شدة اضـاءة عالية " الشمس" يصبح جاهزاً عندها لتعديل نفسه بدقة أكثر ومتابعة الضوء المتابع يقيس في البداية شدة الضوء في المكان الموجود فيه وبعدها يتحرك بعكس عقارب الساعة بمقدار ٣.٧٥ درجة ثم يقوم بقياس قيمة الاشعاع عندها، بعدها يتحرك مع عقارب الساعة بمقدار ٣.٧٥

#### www.kawngroup.com

درجة ويأخذ قراءة أخيرة. ويقوم البرنامج بمقارنة القيمتين ومن ثم يتحرك باتجاه النقطة ذات قيمة الاشعاع الشمس الأكبر ويقف عندها في حال تساوي القيمتين سوف يعود النظام إلى النقطة السابقة التي بدء عندها ويعيد عملية القياس من جديد وذلك بعد مضبي أربعة دقائق قبل أن يقيس من جديد و هذه الز من مأخو ذ من حقيقة أن الشمس تتحر ك بمقدار ٍ در جة و احدة كل أر بعة دقائق .

الجزء الثالث من البرنامج يتعامل مع التحسس للضوء الضعيف:

و هو يشابه العملية المذكور ة بالجز ء السابق، حيث اذا كانت كثافة الضوء أقل من عتبة الضوء الدنيا سوف يستمر الملاحق بالقياس في الموضع الذي هو فيه والتحرك حتى يصل إلى قياس يساوي عتبة الضوء الدنيا. وهذا القيمة في البرنامج اسندت لتقابل توتر مقداره ٣.٧٥ فولت. وهذه القيمة تتناسب مع القيمة التي تم قياسها من قبل خلية ضوئية مظللة في يوم غائم و هي تلائم أوضاع الاشعاع في الايام الغائمة .

القسم الأخير من البرنامج يتيح لنظام المتابعة من أن يعيد نفسه في نهاية اليوم:

بعد كل حركة يقوم بها المحرك يتزايد أحد المتحولات أو يتناقص تبعاً من أجل معرفة الموقع الدقيق الذي وصل إليه النظام في أي وقت. بعد أن يقوم المتعقب بالدوران ١٨٠ درجة يتم التحقق من كثافة الضوء. اذا كانت قيمة كثافة الضوء تقابل قيمة توتر أقل من توتر العتبة الدنيا والتي هي ٣.٧٥ فولت كما ذكرنا سابقًا سيعود المتعقب إلى مكانه البدائي ويدخل في وضع الغفوة. واذا كانت القيمة أعلى من العتبة الدنيا سيستمر ِ المتعقب بالقياس حتى تصل القيمة المقاسة أقل من العتبة الدنيا. وفي الوقت الذي يدخل فيه النظام حالة الغفوة يمكن اعادته إلى وضعه البدائي عن طريق مفتاح يدوي والشكل التالي يوضح الخوارزمية التي تمثل عمل البرنامج

www.kawngroup.com

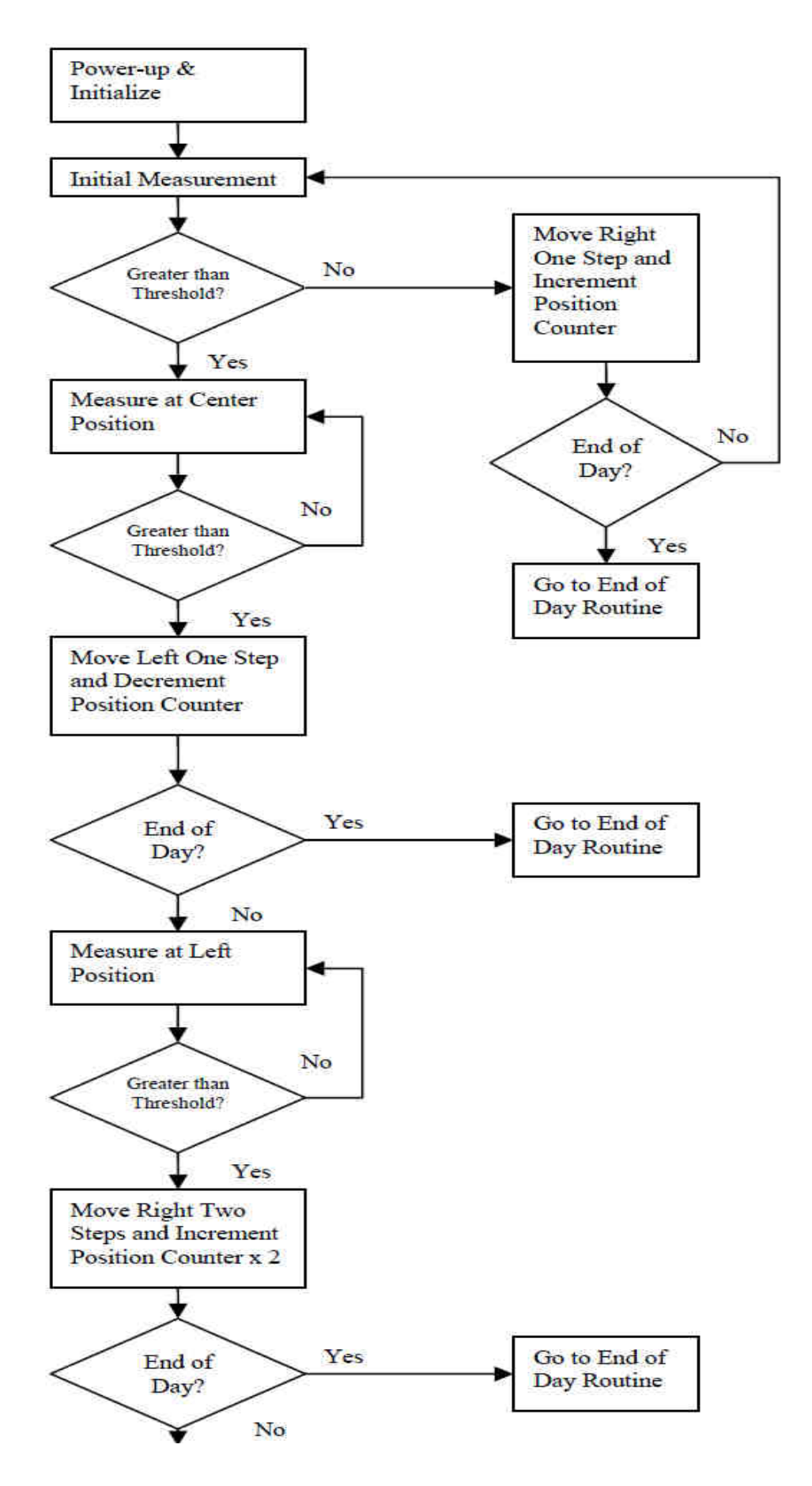

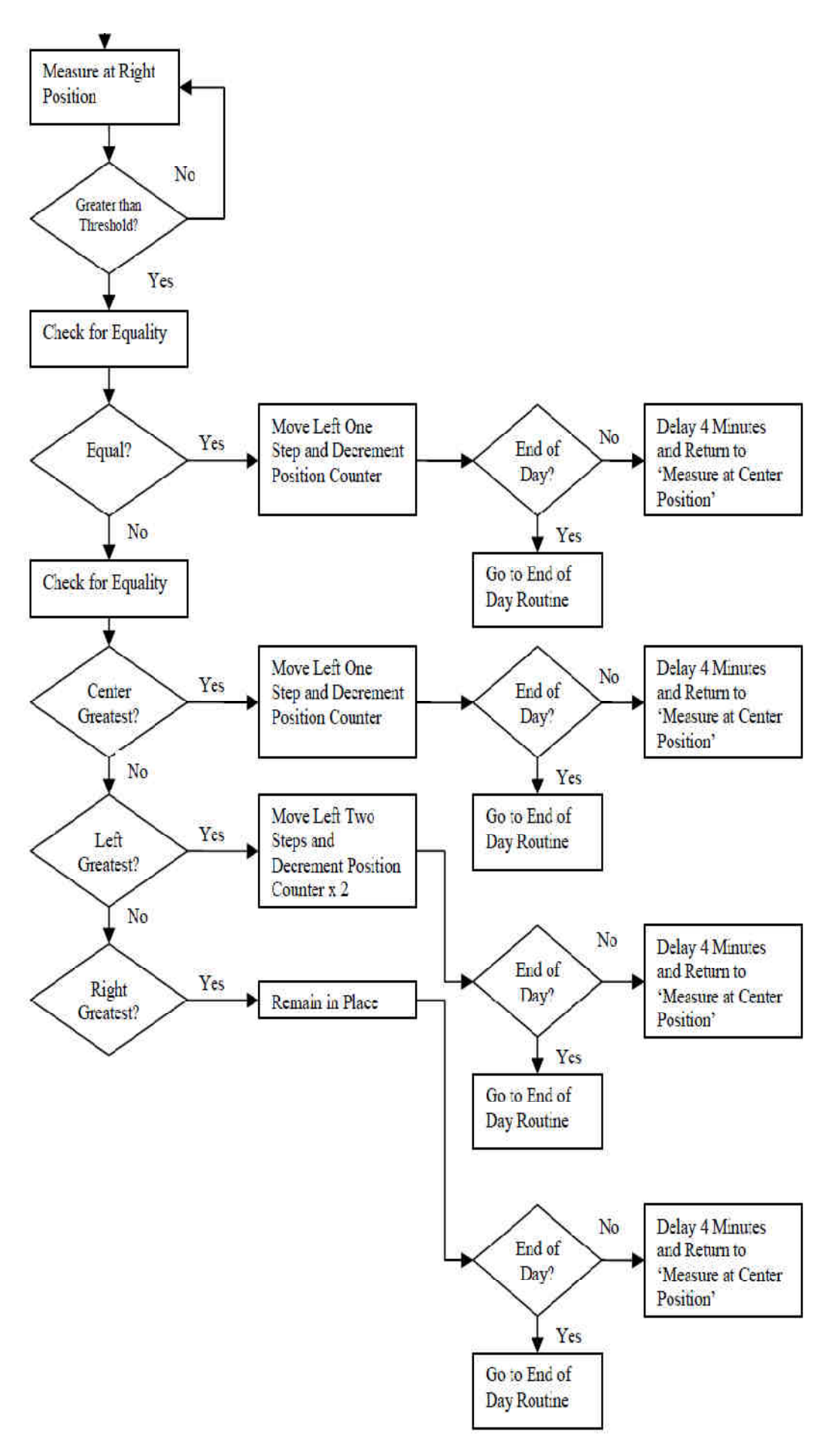

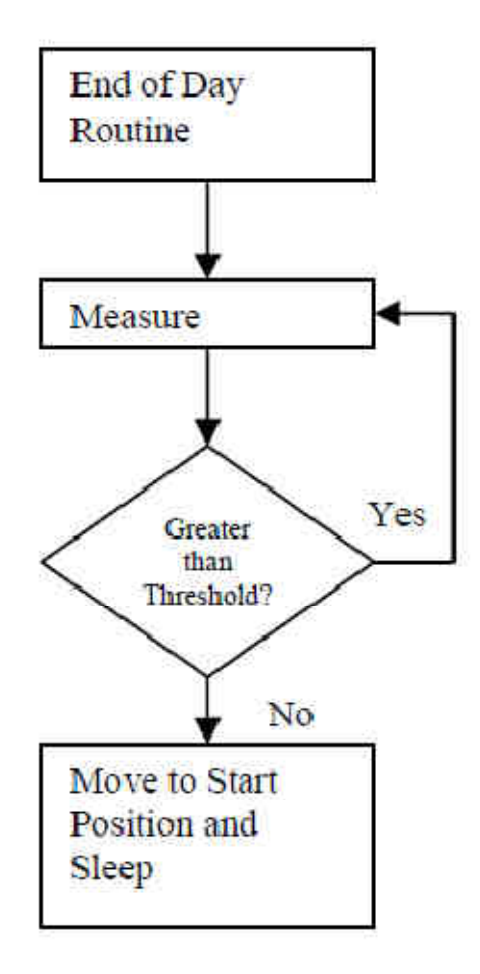

٦- تحليل التصميم والنتائج :

ان البرنامج والتركيب للمشروع تم تقسيمها إلى مراحل أثناء تطوير النظام والية عمله ككل وكانت هذه الأقسام هي عبارة عن التحسس للضوء ، قيادة المحرك ، برنامج الملاحقة ، والتحسينات البرمجية إن تقسيم طريقة عمل البرنامج وتبسيطه جعلت البرنامج أقصر ويحتاج زمن أقل عند التنفيذ وهذا البرنامج حقق الهدف المطلوب منه عند البدء بالمشروع ولكن كانت المشكلة في العتاد الصلب " التجهيزات " . المشكلة الأولى كانت عند تحرك النظام وتأثيره على الأسلاك الوصلة بين الخلية الضوئية والمحرك والإلتواءات الناتجة على هذه الأسلاك أثناء الحركة. هناك سلكان موصلان إلى الخلية الضوئية ومثبتان على محور المحرك. حالما يتحرك المتعقب من ٣٠ إلى ٤٥ درجة تسبب هذه الأسلاك عزماً معاكساً يسبب انز لاقاً للمحرك. وهذا يسبب بدوره تموضع خاطئ للنظام والحل لهذه المشكلة كان عن طريق تثبيت أسلاك الحساس الضوئي إلى الجزء الخلفي من الحساس أثناء حركة النظام.

المشكلة الثانية تتعامل مع الحساس الضوئي. حيث قد تم اكتشاف أن الخلية تحتاج إلى حاجب ضوئي من أجل تركيز الأشعة الساقطة عليها بشكل حزمة. وقد تم حل هذه المشكلة عن طريق احاطة الخلية بماسورة سوداء من أجل الحصول على قناة توصل الضوء إلى مركز ها وتمنع الضوء من السقوط عليها من جميع الاتجاهات.

٧ ـ تطوير الجهاز في المستقبل :

الهدف من المشروع كان الحصول على النتائج المطلوبة في الزمن المخصص له. ولهذا فإن العديد من التعديلات قابل للتطبيق على التصميم الأولي<sub>.</sub> وهذا ما يوضح أن هذا النظام هو نظام تجريبي ويمكن اجراء العديد من التعديلات عليه. والأفكارا لتالية هي بعض الأفكار القابلة للتطبيق في هذا المجال:

١ ـ علاج لمشكلة التواء الأسلاك والمرتبطة بالخلايا الضوئية يمكن وضع زيت للتشحيم على المحور أو استخدام محور بعزم أكبر أو تقصير طول الأسلاك

٢- زيادة مجال التحسس والدقة للنظام عن طريق استخدام خلايا ضوئية ذات حساسية أعلى كاستخدام حساسات ضوئية ذات دارات مضخمة للإشارة مما يتيح دقة أكثر في المتابعة.

٣- يمكن استخدام مصفوفة ترانزستورات من نوع دارلينغتون ذو رقم UCN5804 من أجل اقلال عدد العناصر المستخدمة في النظام.

٤ ـ بمكن تطبيق هذا النظام على محور بن من أجل ز يادة الدقة في الملاحقة و ز يادة المر دو د .

٨\_ الاستنتاجات :

هذا البحث يوضح طريقة بناء نظام ملاحقة شمسي من عن طريق استخدام نظام بمعالج مايكروي. وهو أيضاً يوضح حل برمجي مناسب من أجل زيادة مردود الأنظمة الشمسية إلى قيمة عظمي عن طريق توجيه النظام إلى نقطة الاشعاع الشمسي الأعظمي ومن ثم العودة إلى الوضع البدائي بعد غياب الشمس من أجل يو م جديد .

## **References:**

Solar Tracker Bill Lane\* Department of Electrical and Computer Engineering Cleveland State University Cleveland, Ohio 44115 EEC 517 April 30, 2008

الملحق: برمجة المعالج المايكروي:

list p=16f877 include "p16f877.inc" \_\_CONFIG \_CP\_OFF & \_CPD\_OFF & \_LVP\_OFF & \_WDT\_OFF & \_BODEN\_OFF & \_PWRTE\_OFF & \_XT\_OSC ;\*\*Initial assignments\*\* cblock 0x20 Direction ;Motor direction register (left or right) Position0 ;Center reference position register Position1 ;Left reference position register Position2 ;Right reference position register Time1 ;Timer register for 1 msec delay function Time2 ;Timer register for 250 msec delay function Time3 ;Timer register for 1 sec delay function Time4 ;Timer register for 1 min delay function PositionCount ;Register to store net value of steps taken Temp ;Register for return to east decrement position loop endc Left equ d'2' ;Left direction  $= 2$ Right equ d'1'; Right direction  $= 1$ Index1 equ b'0101' ;Step index position 1 Index2 equ b'0001' ;Step index position 2 Index3 equ b'1001' ;Step index position 3 Index4 equ b'1000' ;Step index position 4 Index5 equ b'1010' ;Step index position 5 Index6 equ b'0010' ;Step index position 6 Index7 equ b'0110' ;Step index position 7 Index8 equ b'0100' ;Step index position 8 Threshold1 equ b'10111101' ;Threshold level for minimum light detection Threshold2 equ b'11101011' ;Threshold level for light search subroutine org 0x000 ;Reset vector nop

;\*\*Initial setup\*\* Initial banksel PORTC ;Select Bank 0 clrf PORTC ;Clear PORTC movlw B'01000001' ;Configure ADCON0 movwf ADCON0 ;ADCO0 = Fosc/8, Ch0, AD converter on banksel OPTION\_REG ;Select Bank 1 movlw B'10000110' ;Configure OPTION\_REG movwf OPTION\_REG ;TMR0 prescaler = 1:128 clrf TRISC ;Set PORTC as all outputs movlw B'00000110' ;Configure ADCON1 movwf ADCON1 banksel PORTC ;Select Bank 0 movlw Index1 ;Set initial step motor position at index position movwf PORTC clrf PositionCount ;Zero out position ;\*\*Search for brightest point (find sun) following initial startup\*\* Search btfss INTCON,T0IF ;Checks if Timer0 interrupt flag is set goto Search ;Loops until set bcf INTCON,T0IF ;Clears Timer0 interrupt flag bsf ADCON0,GO ;Sets GO bit in ADCON0 to start ADC Wait<sub>2</sub> btfss PIR1,ADIF ;Checks if AD interrupt flag is set goto Wait2 ;Loops until conversion is complete bcf PIR1,ADIF ;Clears AD interrupt flag movlw Threshold2 ;Moves minimum brightness value to W for comparison subwf ADRESH,W btfsc STATUS,C ;See if value in ADRESH is greater than threshold value goto Main ;If ADRESH > min threshold, continue to main routine movlw Right ;If ADRESH < min value, move motor right movwf Direction call StepControl incf PositionCount,1 ;Increment position count for right movement call PositionCountCheck ;Check location to see if at end of day goto Search ;Keep looking for brightest point (sun) Delay ;call Delay1s ;4 sec delay for class demo ;call Delay1s ;call Delay1s ;call Delay1s call Delay1m ;4 minute delay for actual implementation call Delay1m call Delay1m call Delay1m ;\*\*Main move/measure/compare routine\*\* Main call ADCStart ;Call ADC to get measurement at center position

movf ADRESH,W

movwf Position0 ;Store center position measurement movlw Left ;Move motor left 1 step movwf Direction call StepControl decf PositionCount,1 ;Decrement position count for left movement call PositionCountCheck ;Check location to see if at end of day call ADCStart ;Call ADC subroutine to get measurement at left position movf ADRESH,W movwf Position1 ;Store left position measurement movlw Right ;Move motor right 2 steps movwf Direction call StepControl incf PositionCount,1 ;Increment position count for right movement call PositionCountCheck ;Check location to see if at end of day movlw Right movwf Direction call StepControl incf PositionCount,1 ;Increment position count for right movement call PositionCountCheck ;Check location to see if at end of day call ADCStart ;Call ADC to get measurement at right position movf ADRESH,W movwf Position2 ;Store right position measurement movf Position0,W ;Check if center and left positions are equal subwf Position1,W btfsc STATUS,Z goto ReturnToPosition0 ;If equal, return to center position movf Position0,W ;Check if center and right positions are equal subwf Position2,W btfsc STATUS,Z goto ReturnToPosition0 ;If equal, return to center position movf Position1,W ;Check if left and right positions are equal subwf Position2,W btfsc STATUS,Z goto ReturnToPosition0 ;If equal, return to center position movf Position1,W ;Check if center position is greater than left position subwf Position0,W btfsc STATUS,C goto NextCheck ;If center is greater than left, compare to right position goto NextMajorCheck ;If center is less than left, check left position vs. others NextCheck movf Position2,W ;Check if center position is greater than right position subwf Position0,W btfsc STATUS,C goto ReturnToPosition0 ;If center position is greatest, return to center position

goto NextMajorCheck ;If center position is not greatest, check left vs. others ReturnToPosition0

movlw Left ;Moves motor one step left to center if center is greatest movwf Direction call StepControl decf PositionCount,1 ;Decrement position count for left movement call PositionCountCheck ;Check location to see if at end of day goto Delay NextMajorCheck movf Position0,W ;Check if left position is greater than center position subwf Position1,W btfsc STATUS,C goto NextCheck2 ;If left position is greatest, compare to right position goto NextMajorCheck2 ;If left is less than center, check right position vs. others NextCheck2 movf Position2,W ;Check if left position is greater than right position subwf Position1,W btfsc STATUS,C goto ReturnToPosition1 ;If left position is greatest, return to left position goto NextMajorCheck2 ;If center in not greatest, check right position vs. others ReturnToPosition1 movlw Left ;Moves motor two steps left to left if left is the greatest movwf Direction call StepControl decf PositionCount,1 ;Decrement position count for left movement call PositionCountCheck ;Check location to see if at end of day movlw Left movwf Direction call StepControl decf PositionCount,1 ;Decrement position count for left movement call PositionCountCheck ;Check location to see if at end of day goto Delay NextMajorCheck2 movf Position0,W ;Check if right position is greater than center position subwf Position2,W btfsc STATUS,C goto NextCheck3 ;If right position is greatest, compare to left position goto ReturnToPosition0 ;If right is less than center, return to center position NextCheck3 movf Position1,W ;Check if right position is greater than left position subwf Position2,W btfsc STATUS,C goto DoNothing ;If right position is greatest, remain in place goto Delay ;If not, start over DoNothing goto Delay ;\*\*Step motor control\*\* ADCStart

btfss INTCON,T0IF ;Checks if Timer0 interrupt flag is set goto ADCStart ;Loops until set

bcf INTCON,T0IF ;Clears Timer0 interrupt flag bsf ADCON0,GO ;Sets GO bit in ADCON0 to start ADC Wait btfss PIR1,ADIF ;Checks if AD interrupt flag is set goto Wait ;Loops until conversion is complete bcf PIR1,ADIF ;Clears AD interrupt flag movlw Threshold1 ;Moves min light intensity value to W for comparison subwf ADRESH,W btfsc STATUS,C ;See if value in ADRESH is greater than threshold value return ;If ADRESH > min threshold, continue w/ main routine goto ADCStart ;If ADRESH < min value, keep checking **StepControl** call Delay1s ;Delay between step movements movf Direction,W ;Find out direction to move movf PORTC,W ;Read PORTC sublw Index1 ;Compare PORTC to index position btfss STATUS,Z ;If no match, check another against another position goto StepControl2 movf Direction,W ;Find out direction to move sublw Right ;See if right is the direction called for btfsc STATUS,Z ;If right, proceed to next position in the right direction goto StepControl1 movlw Index2 ;If not right, proceed to next position in the left direction goto MoveMotor StepControl1 movlw Index8 ;Next index position in the right direction goto MoveMotor StepControl2 movf PORTC,W ;Read PORTC sublw Index8 ;Compare PORTC to index position btfss STATUS,Z ;If no match, check another against another position goto StepControl4 movf Direction,W ;Find out direction to move sublw Right ;See if right is the direction called for btfsc STATUS,Z ;If right, proceed to next position in the right direction goto StepControl3 movlw Index1 ;If not right, proceed to next position in the left direction goto MoveMotor StepControl3 movlw Index7 goto MoveMotor ;Next index position in the right direction StepControl4 movf PORTC,W ;Read PORTC sublw Index7 ;Compare PORTC to index position btfss STATUS,Z ;If no match, check another against another position goto StepControl6 movf Direction,W ;Find out direction to move sublw Right ;See if right is the direction called for

#### www.kawngroup.com

btfsc STATUS,Z ;If right, proceed to next position in the right direction goto StepControl5 movlw Index8 ;If not right, proceed to next position in the left direction goto MoveMotor StepControl5 movlw Index6 ;Next index position in the right direction goto MoveMotor StepControl6 movf PORTC,W ;Read PORTC sublw Index6 ;Compare PORTC to index position btfss STATUS,Z ;If no match, check another against another position goto StepControl8 movf Direction,W ;Find out direction to move sublw Right ;See if right is the direction called for btfsc STATUS,Z ;If right, proceed to next position in the right direction goto StepControl7 movlw Index7 ;If not right, proceed to next position in the left direction goto MoveMotor StepControl7 movlw Index5 ;Next index position in the right direction goto MoveMotor StepControl8 movf PORTC,W ;Read PORTC sublw Index5 ;Compare PORTC to index position btfss STATUS,Z ;If no match, check another against another position goto StepControl10 movf Direction,W ;Find out direction to move sublw Right ;See if right is the direction called for btfsc STATUS,Z ;If right, proceed to next position in the right direction goto StepControl9 movlw Index6 ;If not right, proceed to next position in the left direction goto MoveMotor StepControl9 movlw Index4 ;Next index position in the right direction goto MoveMotor StepControl10 movf PORTC,W ;Read PORTC sublw Index4 ;Compare PORTC to index position btfss STATUS,Z ;If no match, check another against another position goto StepControl12 movf Direction,W ;Find out direction to move sublw Right ;See if right is the direction called for btfsc STATUS,Z ;If right, proceed to next position in the right direction goto StepControl11 movlw Index5 ;If not right, proceed to next position in the left direction goto MoveMotor StepControl11 movlw Index3 ;Next index position in the right direction

goto MoveMotor StepControl12 movf PORTC,W ;Read PORTC sublw Index3 ;Compare PORTC to index position btfss STATUS,Z ;If no match, check another against another position goto StepControl14 movf Direction,W ;Find out direction to move sublw Right ;See if right is the direction called for btfsc STATUS,Z ;If right, proceed to next position in the right direction goto StepControl13 movlw Index4 ;If not right, proceed to next position in the left direction goto MoveMotor StepControl13 movlw Index2 ;Next index position in the right direction goto MoveMotor StepControl14 movf PORTC,W ;Read PORTC sublw Index2 ;Compare PORTC to index position btfss STATUS,Z ;If no match, check another against another position goto StepControl16 movf Direction,W ;Find out direction to move sublw Right ;See if right is the direction called for btfsc STATUS,Z ;If right, proceed to next position in the right direction goto StepControl15 movlw Index3 ;If not right, proceed to next position in the left direction goto MoveMotor StepControl15 movlw Index1 ;Next index position in the right direction goto MoveMotor StepControl16 ;Otherwise return to index position 1 movlw Index1 MoveMotor movwf PORTC ;Move motor to desired index position return ;\*\*End of day checking/reset/sleep routine\*\* PositionCountCheck movf PositionCount,W sublw d'48' btfsc STATUS,Z ;If equal to 48, go to end of day brightness check, otherwise, see if equal to 208 goto EndOfDayBrightCheck movf PositionCount,W sublw d'208' btfsc STATUS,Z ;If equal to 208, go to end of day brightness check, otherwise, return to main routine goto EndOfDayBrightCheck return EndOfDayBrightCheck

btfss INTCON,T0IF ;Checks if Timer0 interrupt flag is set goto EndOfDayBrightCheck ;Loops until set bcf INTCON,T0IF ;Clears Timer0 interrupt flag bsf ADCON0,GO ;Sets GO bit in ADCON0 to start ADC Wait3 btfss PIR1,ADIF ;Checks if AD interrupt flag is set goto Wait3 ;Loops until conversion is complete bcf PIR1,ADIF ;Clears AD interrupt flag movlw Threshold1 ;Moves minimum light intensity value to W for comparison w/ ADRESH subwf ADRESH,W btfsc STATUS,C ;See if value in ADRESH is greater than threshold value goto EndOfDayBrightCheck ;If ADRESH > minimum threshold, continue checking call ReturnToEast ;Otherwise, return to east and go to sleep sleep goto Initial ReturnToEast movlw d'48' ;Repeat 48 times to return motor to start (east) movwf Temp Loop movlw Left ;Move motor left 1 step movwf Direction call StepControl decfsz Temp,F goto Loop return ;\*\*Delay routines\*\* Delay1ms movlw d'250' ;1 msec delay movwf Time1 25 Loop1 nop decfsz Time1,F goto Loop1 return Delay250ms ;250 msec delay movlw d'250' movwf Time2 Loop2 call Delay1ms decfsz Time2,F goto Loop2 return Delay1s ;1 sec delay movlw d'4' movwf Time3 Loop3 call Delay250ms

decfsz Time3,F goto Loop3 return Delay1m ;1 min delay movlw d'240' movwf Time4 Loop4 call Delay250ms decfsz Time4,F goto Loop4 return end